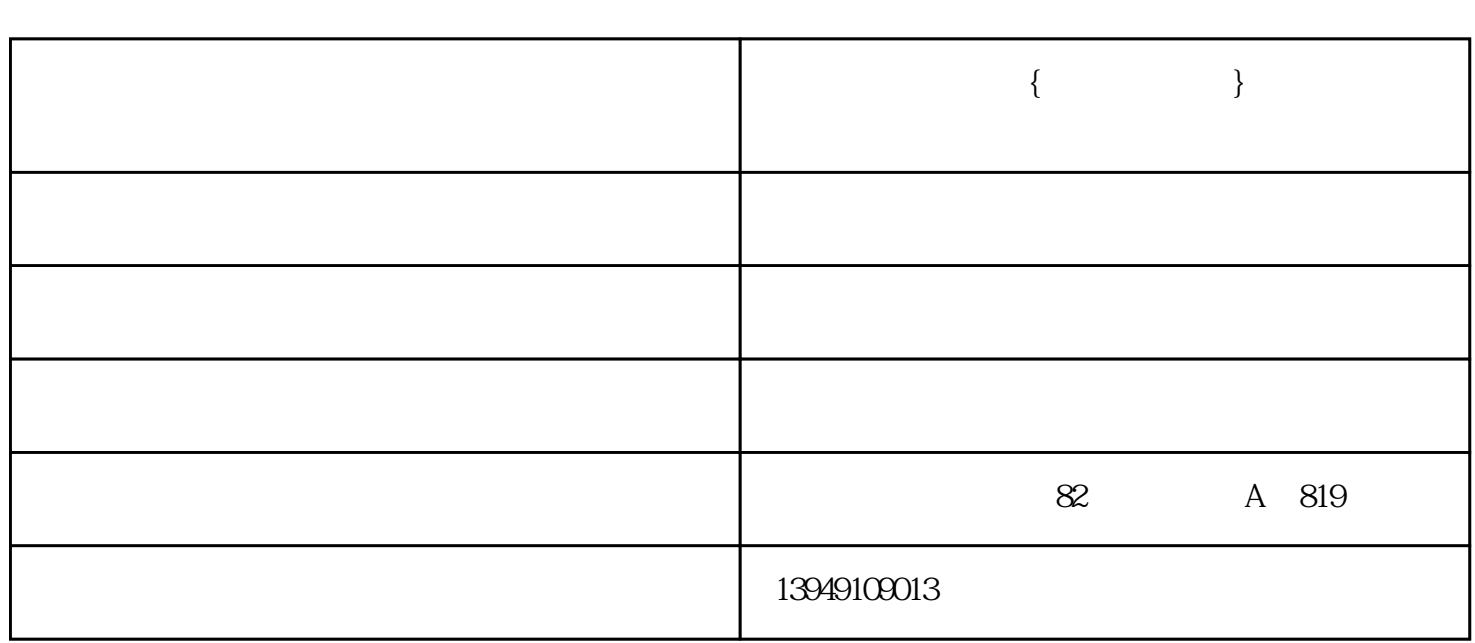

**平顶山华硕笔记本 {郑州华硕专卖} 华硕笔记本厂家批发**

 $\rm{QoS}$   $\rm{~~Quality}$  of Service)带宽优化功能的华硕路由器为例,可以在华硕笔记本路由器【Adaptive  $QoS$  and  $QoS$  and  $QoS$  and  $QoS$  and  $QoS$ 

Adaptive QoS

TCO'99

windows 10<sup>e</sup>

 $\frac{1}{2}$  , and  $\frac{1}{2}$  , and  $\frac{1}{2}$  , and  $\frac{1}{2}$  , and  $\frac{1}{2}$  , and  $\frac{1}{2}$  , and  $\frac{1}{2}$  , and  $\frac{1}{2}$  , and  $\frac{1}{2}$  , and  $\frac{1}{2}$  , and  $\frac{1}{2}$  , and  $\frac{1}{2}$  , and  $\frac{1}{2}$  , and  $\frac{1}{2}$  , a